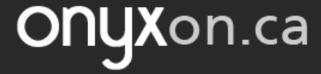

## Quiz

The **Quiz** is a test to practice what you learn. There are different types of questions. Read the questions and submit your answers.

1. Click on a Quiz activity in your course.

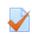

12. CLB 2 Reading Assessment Task: A Health Card

2. Read the instructions.

12. CLB 2 Reading Assessment Task: A Health Card

## **Reading Assessment Task**

This is a reading assessment. Read the health card. Answer 8 questions. You have 20 minutes.

## Steps:

- · Click on Attempt Quiz Now.
- · Read the questions.
- Answer the questions.
- · Click on Finish attempt.
- · Click on Submit all and finish.

3. Click on the **Attempt Quiz Now** button.

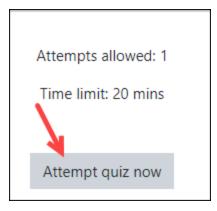

Information about the time limit shows.

Page **1** of 5 Updated on 8-Nov-22

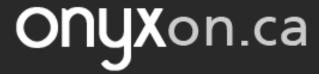

4. Click the **Start attempt** button.

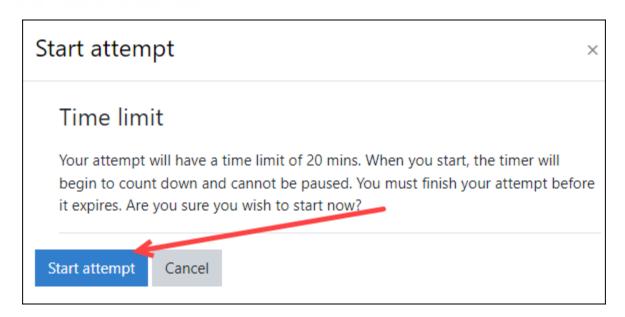

5. Check the timer. Read the information. Click on the **Next page** button.

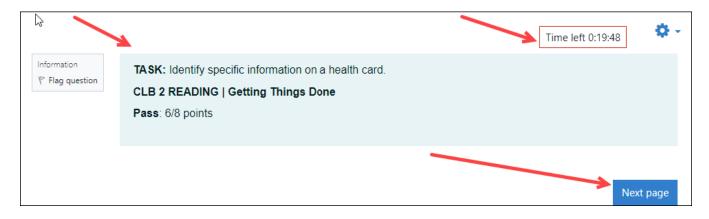

You can see the number of questions here:

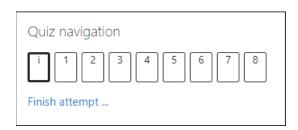

Page **2** of 5 Updated on 8-Nov-22

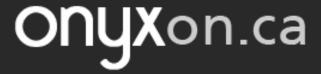

The first question shows. Read the question.

6. Choose your answer. Click on the **Next page** button.

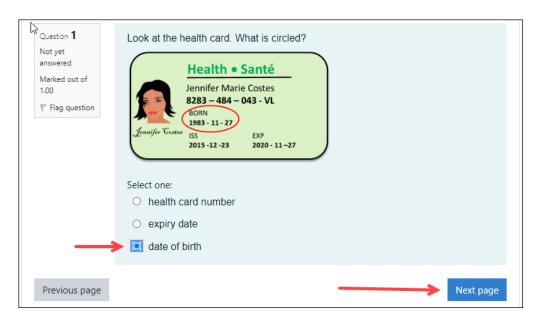

Question 1 is now over. You are on question 2.

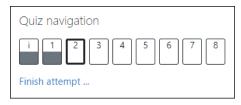

Follow the question numbers until they are finished.

7. Click on the **Finish attempt** ... link.

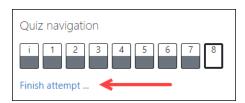

Page **3** of 5 Updated on 8-Nov-22

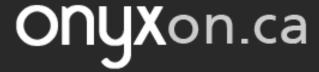

8. Click the **Submit all and finish** button.

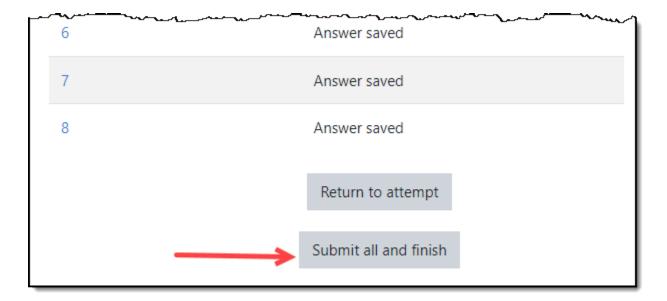

9. Click on the Submit all and finish button again.

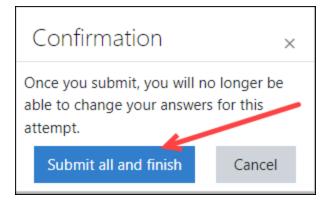

Your grade will appear.

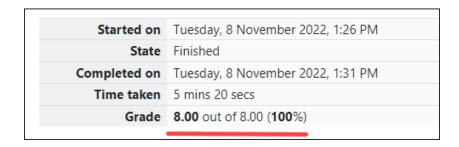

Page **4** of 5 Updated on 8-Nov-22

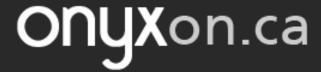

Click on the Breadcrumb Menu at the top of your course to return to 10. your learning.

Dashboard / ESL eUnits / UNIT: Communicate About a Doctor's Appointment (CLB 1-2) / 12. CLB 2 Reading Assessment Task: A Health Card

Page **5** of 5 Updated on 8-Nov-22